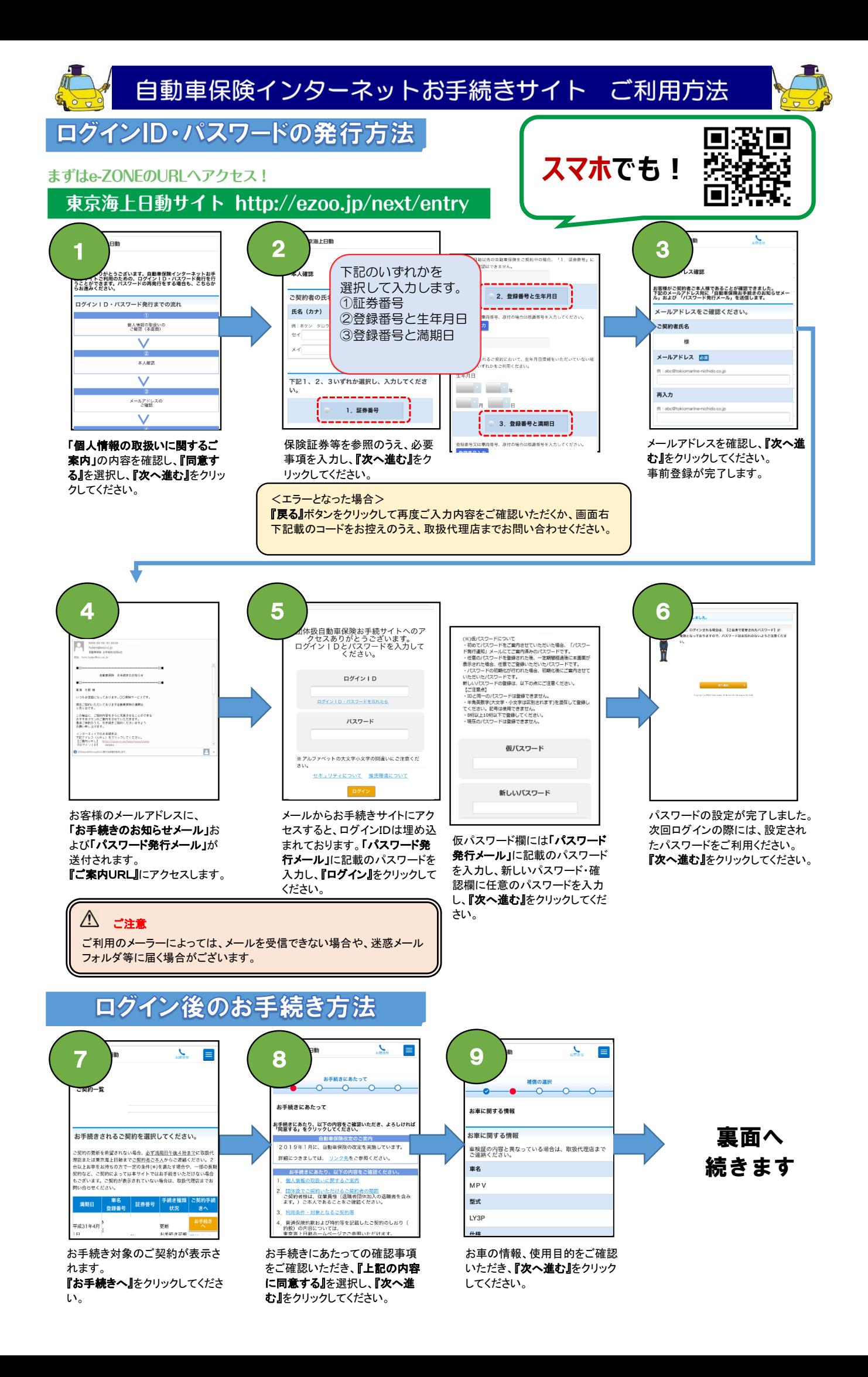

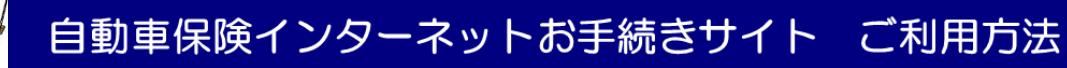

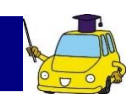

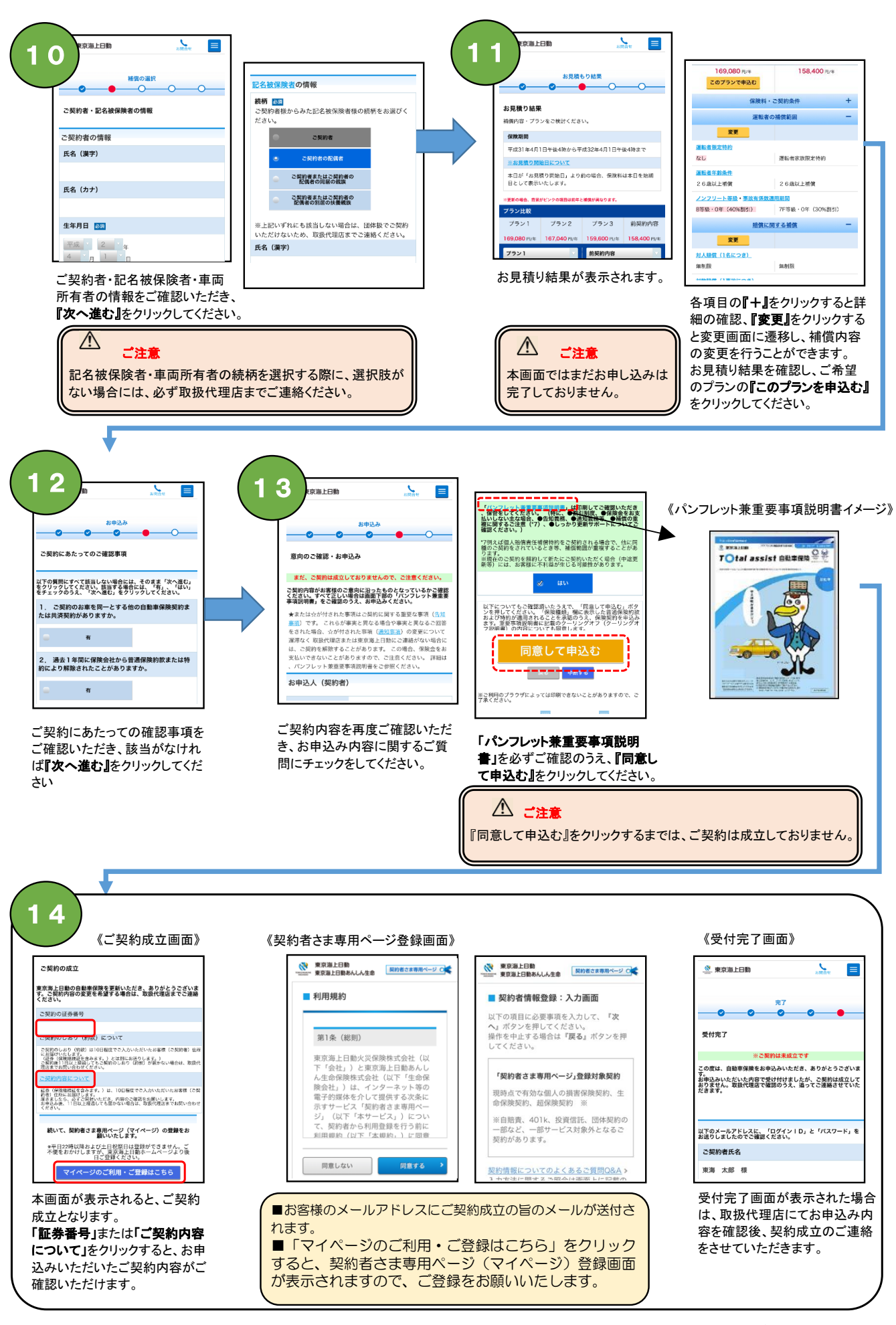

お手続きいただき、ありがとうございました。